## SAP ABAP table PUTTBX {Extension of Puttb}

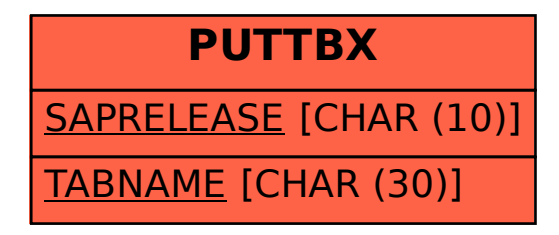